# Geologische und geotechnische Kartierung des südlichen Walgaus und GIS - Analyse der Gefährdung durch Wildbäche

Diplomarbeit

cand.geol. Eike - Marie Nolte

mit 92 Abbildungen 13 Tabellen 2 Karten

Institut für Angewandte Geologie (AGK) Universität Karlsruhe (TH)

Karlsruhe, März 2007

#### Erklärung

Ich versichere hiermit, die vorliegende Arbeit selbstständig und nur unter Verwendung der angegebenen Literatur und Hilfsmittel verfasst zu haben.

Karlsruhe, den

(Eike - Marie Nolte)

# Arbeitsgrundlagen

- Topographische Karte Vorarlberg, ÖK 25, Maßstab  $1:25000$ , Bundesanstalt für Eich- und Vermessungswesen
- Geologisch-tektonische Übersichtskarte Vorarlberg, Maßstab 1: 200 000, Geol.B.-A. und Vorarlberger Landesmuseumsverein, OBERHAUSER (1998)
- Geologische Karte des Walgaus, Maßstab 1 : 50 000, Geol.B.-A. und Vorarlberger Landesregierung, OBERHAUSER ET AL. (1953 - 1964)
- Digitales Höhenmodell (DHM), Bundesanstalt für Eich- und Vermessungswesen
- Corine Landcover, Bundesumweltamt in Wien
- Orthophotos, Bundesanstalt für Eich- und Vermessungswesen
- Klimadaten, Landeswasserbauamt Vorarlberg
- ArcInfo/ArcGis 9.1, Firma ESRI
- Latex (MikTex  $2.5$ )

# Anlagen zur Diplomarbeit

- $\bullet\,$  Geologische Karte Blatt Walgau-Süd, Maßstab $1$ : 15 000
- Gefährdungskarte Wildbäche Blatt Walgau, Maßstab $1:25000$

# Danksagung

<span id="page-4-0"></span>Diese Diplomarbeit entstand am Lehrstuhl fur Angewandte Geologie (AGK) der ¨ Universität Karlsruhe (TH) unter Leitung von Prof. Dr. Dr. Kurt Czurda, dem ich für die Vergabe dieser Arbeit herzlich danken möchte.

Besonderer Dank gilt auch meinem Betreuer Dr. Michael Ruff, der trotz seiner beruflichen Verpflichtungen in der Schweiz, immer Zeit fur die Beantwortung zahlreicher Fragen fand. ¨ Weiter möchte ich ihm für hilfreiche Ratschläge und Anregungen, die GIS-Analysen und die schriftliche Ausarbeitung betreffend, danken.

Ebenso m¨ochte ich Dipl. Geologin Maike Woernle danken, die mir bei der Arbeit mit GIS und LaTex eine große Hilfe war und endlose Geduld zeigte.

Für die schöne Zeit im Gelände möchte ich mich herzlich bei Simone Patula und Jens Hartwein bedanken. Ganz besonderer Dank gilt auch der Familie Obwegeser für die freundliche Beherberung in Bludenz.

Für die freundliche Bereitstellung aktuellen Bildermaterials danke ich dem Gemeindeamt Nenzing.

Dem Landeswasserbauamt Vorarlberg danke ich für die Bereitstellung der Niederschlagsdaten für das Jahr 2005.

Meinen Kommilitonen danke ich für die schöne Zeit während des Studiums. Besonderer Dank gilt Kerstin Petrick, Leila el Gasmi und Sabine Stabenow fur ihre Freundschaft und ¨ Unterstützung, vor allem im letzten Studiumsabschnitt.

Meinen Freund Marco Blümel danke ich für seine unerschütterliche Solidarität und Unterstützung, auch in technischen Fragen.

Zuletzt möchte ich meinen Eltern, die immer an mich geglaubt haben, für die moralische Unterstützung danken.

# Kurzfassung

<span id="page-5-0"></span>Im Rahmen des Projektes "Georisikokarte Vorarlberg" wurde ein ca. 40 km² großes Gebiet im südlichen Walgau (Vorarlberg/Osterreich) geologisch und geotechnisch kartiert, wobei schwerpunktmäßig aktuelle Massenbewegungen erfasst wurden.

Ziel der Arbeit war es, eine Analyse der Gefährdung durch Wildbäche durchzuführen und die Ergebnisse in einer Gefährdungskarte darzustellen. Die Analyse des Datenmaterials wurde mit einem Geographischen Informationssystem (GIS) durchgefuhrt und setzt sich ¨ aus drei Teilmodellen zusammen: Dispositionsmodell, Trajektorienmodell und Gefährdungsmodell. Zur leichteren Handhabung und zur Erhöhnung der Flexibilität wurden die Modelle als Programme mit der Programmiersprache AML (Arc Macro Language) entwickelt. Alle Daten wurden als Raster mit einer Zellengröße von 10 Metern verarbeitet.

Im ersten Schritt wurde ein Dispositionsmodell zur Erfassung des Wasser- und des Geschiebedargebotes erstellt. In die Modellierung wurden Daten aus den Bereichen Geologie, Morphologie, Klima und Infrastruktur einbezogen. Das Geschiebepotential der einzelnen Wildbäche wurde unter Berücksichtigung des Geschiebedargebotes berechnet und anschließend die murgangfähigen Gerinne nach der empirischen Grenzgefälle-Methode ausgewiesen.

Der zweite Schritt beinhaltete die Erstellung eines Trajektorienmodells zur Erfassung potentieller Prozeßwege und Ausbreitungsflächen von Murgängen. Dazu wurde eine Kostenanalyse unter Berücksichtigung von Hangneigung, Gewässerverbau, Vegetation und Gleitreibung durchgeführt. Im letzten Schritt wurde die Gefährdung durch Wildbäche in Form eines Gefährdungsmodells erfasst. Im Gefährdungsmodell wurde die Landnutzung und die Infrastruktur berücksichtigt. Abschließend wurde eine Gefährdungskarte erstellt, die einen Einblick in die lokale Gefährdung durch Wildbäche ermöglicht.

Stichworte: Georisikokarte Vorarlberg, Walgau, Wildbäche, Murgänge, GIS, Dispositionsmodell, geschieberelevante Flächen, Geschiebepotential, Trajektorienmodell, Gefährdungskarte

# Abstract

<span id="page-6-0"></span>This diploma thesis came into being within the project "Georisikokarte Vorarlberg". The field work comprised the geological and geotechnical mapping of an area measuring approximately 40 km<sup>2</sup> in southern Walgau (Vorarlberg/Austria), focussing on current mass movements.

The aim of this study was to analyse the hazard due to torrents and to display the results on a hazard map. The analysis of the data was carried out with a Geographic Information System (GIS) and is made up of three models: disposition model, trajectories model and hazard model. For easier application the models were programmed with AML (arc macro language). All data were analyzed as grids with a cell size of 10 meters.

Firstly a disposition model was developed to comprise the availability of water and bed load. Geological, morphological, climatical and infrastructural data were factored into this analysis. The bed load potential of the torrents was calculated with respect to the availability of material. Afterwards the torrents were accounted as capable of debris flow according to the "Grenzgefälle-Methode".

Secondly a trajectories model was created to assess the paths and spreading areas of potential debris flows. Therefore a cost-grid analysis was made with respect to slope, vegetation and sliding friction. Thirdly the hazard due to torrents and debris flows respectively was assessed in the form of a hazard model. Within this model landuse and infrastucture were considered. Secluding a hazard map was developed to deliver insight into the local hazard due to torrents and debris flows.

Keywords: Georisikokarte Vorarlberg, Walgau, torrents, derbris flows, GIS, diposition model, bed load potential, trajectories model, hazard model, hazard map

# Inhaltsverzeichnis

<span id="page-7-0"></span>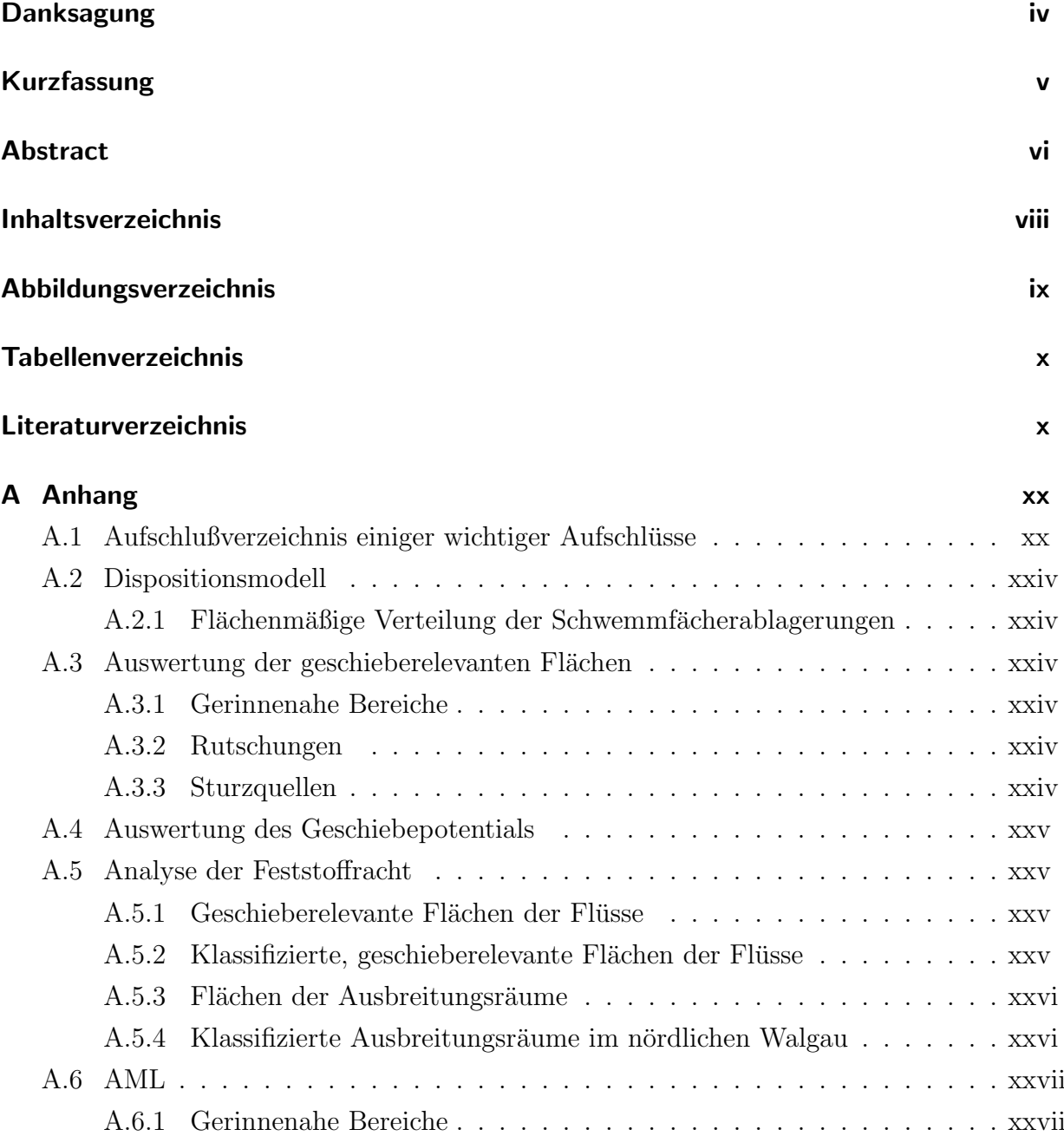

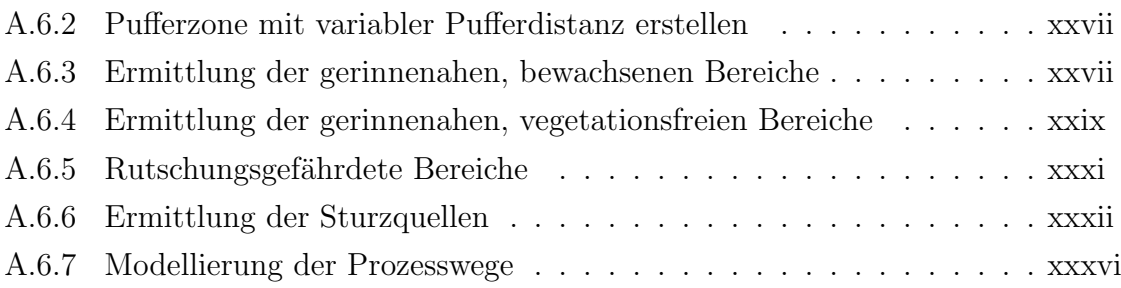

# Abbildungsverzeichnis

<span id="page-9-0"></span>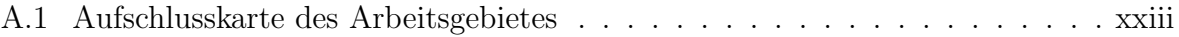

# Tabellenverzeichnis

#### <span id="page-10-0"></span>Literaturverzeichnis

- AMT DER VORARLBERGER LANDESREGIERUNG (2006): Bericht über die Vorarlberger Land- und Forstwirtschaft (AGRAR-BERICHT). www.vorarlberg.at/pdf/agrarbericht 20061.pdf Stand: 09.01.2007
- Amt der Vorarlberger Landesregierung (2005): Das Starkregen- und Hochwasserereignis des August 2005 in Vorarlberg.
- ARONOFF, S. (1989): Geographic Information Systems: A Management Perspective. 294 S., WDL Publications; Ottawa
- AUER, M. (1998): Geologie und Tektonik der nördlichen Kalkalpen zwischen Stubenbach und Warth, Vorarlberg (Österreich). 91 S.; unveröff. Diplomarbeit; Univ. Karlsruhe (TH)
- AUER, M. & EISBACHER, G.H. (2003): Deep structure and kinematics of the Northern Calcareous Alps (TRANSALP Profil). - International Journal of Earth Science, 92, S.210-227, Springer
- Auer et al. Amt der Vorarlberger Landesregierung (2001): Klima von Vorarlberg. Eine anwendungsorientierte Klimatographie. Band I und II
- AULITZKY H. (1984): Vorläufige, zweigeteile Wildbachklassifikation. Wildbach- und Lawinenverbau, 48 Jg., Sonderheft Juni 1984, S. 7 - 69
- AULITZKY H. (1994): The Schesa Gully near Bludent, Vorarlberg. Moutain Research and Development 14, S.272 - 305
- GI GEOINFORMATIK  $(GMBH)(2005)$ : ArcGIS 9, das Buch für Einsteiger. 326 S.; Heidelberg (Herbert Wichmann Verlag)
- BARTELME, N. (1989): GIS Technologie. Geoinformationssysteme, Landinformationssysteme und ihre Grundlagen. 280 S.; Heidelberg, Springer
- Bartelme, N. (2000): Geoinformatik Modelle, Strukturen, Funktionen. 419 S., 141 Abb.; Berlin-Heidelberg (SpringerVerlag)
- BECHSTÄDT, T. & MOSTLER, H.  $(1976)$ : Riff-Becken Entwicklung in der Mitteltrias des westlichen nördlichen Kalkalpen. - Z.dt.geol.Ges., 127, S.271-289,6 Abb.; Hannover
- Becht, M. & Wetzel K.-F. (1994): Abfluß- und Niederschlagsmessung eines Wildbachsystems (Lainbach/Oberbayern). - In: Messungen in fluviatilen Systemen, Feld- und Labormethoden zur Erfassung des Wasser- und Stoffhaushaltes. S. 139 - 157; Springerverlag
- Bertle, H., Furrer, H. & Loacker, H. (1979): Geologie des Walgaus und des Montafons mit Berucksichtigung der Hydrogeologie (Exkursion G am 20. April ¨ 1979). - Jber.Mitt.oberrhein.geol.Ver., 61, S.101 -116; Stuttgart
- Biehler, D. (1990): Strukturelle Entwicklung der penninisch-ostalpinen Grenzzone am Beispiel der Arosa-Zone im Ost-Rätikon (Vorarlberg, Österreich). - Eclogae Geol. Helv. 83/2: 221-239; Basel
- BLASCHKE T.  $\&$  LANG, S. (1999): Einführung in Fernerkundung und digitale Bildverarbeitung. Online-Tutorial. Universität Salzburg www.sbg.ac.at./geo/student/fernerkundung/gisf.htm **Stand:** 13.02.2007
- BUNDESMINISTERIUM FÜR UMWELT- UND WASSERWIRTSCHAFT (2006): Hochwasser 2005. Ereignisdokumentation der Bundeswasserbauverwaltung, des forsttechnischen Dienstes für Wildbach- und Lawinenverbauung und des hydrographischen Dienstes; Wien

www.vorarlberg.at **Stand** 10.1.2007

- Bunza, G., Karl, J., Manglesdorf, J. (1982): Geologisch morphologische Grundlage des Wildbachkunde, Schriftreihe des Bayr. Landesamt für Wasserwirtschaft, Heft 17
- BUTT, A. (1981): Depositional environments of the upper cretaceous rocks in the nothern part of the eastern alps. Cushman Found. Formaniniferal Res., Spec. Publ. 20.
- Cammeraat,E., De Graaf, L.W.S., Kwadijk, J.K. & Rupke, J. (1987): On the origion of debris pillars in the Alps of Vorarlberg, Western Austria. - Geomorphol.N.F. 31/1, 85 - 100 S.; Berlin, Stuttgart
- COWARD, M. & DIETRICH, D. (1989): Alpine tectonics An overview. In: Coward, M., Dietrich, D. & Park, R.G.(eds.): Alpine Tectonics, Geol. Soc. Special Publications No. 45, S.1-29.
- Cowen, D.J. (1988): GIS versus CAD versus DBMS: what are the differences? In: Photogrammetric Engineering and Remote Sensing, Band 54
- Czurda, K. (1982): Die rohstoffmäßige Verwertbarkeit der Mur-und Hangschuttmassen im Klostertal, Motafon und Walgau (Vorarlberg). - Arch.f.Lagerst. forsch.Geol.B.-A. Band 2, S.23 - 29; Wien
- Czurda, K., Oberhauser, R., Hantke, R. & Resch, W. (1993): Molasse, Helvetikum, Flysch und Kalkalpen l¨angs eines Schnittes vom Bodensee durch den Bregenzerwald zum Großwalsertal. Jber.Mitt.oberrhein.geol.Ver.,61, S.127-139.
- Demers M.N. (2005): Fundamentals of Geographic Information Systems, 467 S., Wiley & Son, Inc.
- DE GRAAF, L.W.S. (1993): Das Quartär in Vorarlberg: Die eiszeitlichen Prozesse und die Morphostratigraphie der letzten Talvergletscherung. - Jber.u.Mitt. oberrhein.geol.Ver., N.F.75, 329-363; Stuttgart
- DEUTSCHES INSTITUT FÜR NORMUNG E.V.  $(2003)$ : Geotechnische Erkundung und Untersuchung - Bennung, Beschreibung und Klassifizierung von Boden - Teil 2: Grundlagen für Bodenklassifizierung. Berlin (Beuth)
- DEUTSCHES INSTITUT FÜR NORMUNG (2004): Geotechnische Erkundung und Untersuchung - Bennung, Beschreibung und Klassifizierung von Fels - Teil 1: Bennung und Beschreibung. Berlin (Beuth)
- DEUTSCHES INSTITUT FÜR NORMUNG (1985): Wildbachverbauung Begriffe, Planung und Bau. Berlin (Beuth)
- EBERHARD, M. (1984): Das Fenster von Nüziders (Vorarlberg) und sein Rahmen. - Jb. Geol.B.-A., 127/3, S.331-349; Wien
- Eisbacher, G.H., Linzer, H.G., Meier, L. & Polinski, R. (1990): A depthextrapolated structural transect across the Northern Calcareous Alps of western Tirol.- Eclogae geol. Helv. 83/3, S. 711-725; Basel
- Eisbacher, G.H. (1996): Einfuhrung in die Tektonik. 374 S., 329 Abb.; Stuttgart ¨ (Enke)
- Energie Institut Vorarlberg (2004): Audit-Bericht zur e5-Zertifizierung der Marktgemeinde Nenzing. www.energieinstitut.at/hp/up/upload/Dateien/Auditbericht-Nenzing-2004.pdf Stand: 11.12.2006
- Egger, H. (1990): Zur paläogeographischen Stellung des Rhenodanubischen Flysches (Neokom-Eozän) der Ostalpen. - Jb. Geol. B.-A., 133, S. 147-155; Wien.
- Egger, H. (1992): Zur Geodynamik und Paläogeographie des Rhenodanubischen Flysches (Neokom-Eozän) der Ostalpen. - Z. dt. Geol. Ges., 143, S. 51-65; Hannover.
- Egger, E., Homayoun, M., Schnabel, W. (2002): Tectonic and climatic control of Paleogene sedimentation in the Rhenodanubian Flysch Basin (Eastern Alps, Austria). - Sedimentary Geology, 152, S. 247-262;
- FAUPL, P. (1997): Historische Geologie Eine Einführung. 270 S.; Wien
- FAUPL, P. & WAGREICH M. (1999): Late Jurassic to Eocene palaeogeography and geodynamic evolution of the Eastern Alps.  $\overline{\ }$ - In: NEUBAUER, F., HÖCK, V. (eds): Aspects of Geology in Austria. Mitt. Osterr. Geol. Ges. 92; S. 79-94. ¨
- FINK, M.H., MOOG, O., WIMMER, R.  $(2000)$ : Fließgewässer-Naturräume Österreichs. - Monographien Band 128. Umweltbundesamt; Wien.
- Frey, M., Hunziker, J.C., Frank, W., Bocquet, J., Dal Piaz, G.V., Jaeger, E. & Niggli, E. (1974): Alpine metamorphism along the Geotraverse Basel-Chiasso: a review. - Eclogae geol. Helv.73, S.527-546.
- FÜRST, J.  $(2004)$ : GIS in Hydrologie und Wasserwirtschaft, 336 S.; Heidelberg (Herbert Wichmann Verlag)
- Gamma, P. (2000): dfwalk Ein Murgang-Simulationsprogramm zur Gefahrenzonierung. - Geographica Bernensia G66, 144 S.; Bern
- Gruppe GIS und Fehlertheorie (2006): ArcGis, Gebrauchs- und System-Anleitung zum Übungsbetrieb in GIS 1, GIS 2, WBZ RIS. Institut für Geodäsie und Photogrammetrie. ETH - Zurich ¨

www.gis.ethz.ch/teaching/tutorial/ArcGIS/Anleitung-ArcGis.pdf Stand: 13.02.2007

- HAAS, F., HECKMANN, T., WICHMANN, V. & BECHT, M. (2004): Change of fluvial sediment transport rates after a high magnitude debris flow event in a drainage basin in the Northern Limestone Alps, Germany. - In: IAHS Publication 288, S.37 - 44.
- Hartwein J. (2006): Geologische Kartierung im Klostertal (Vorarlberg, Osterreich) ¨ und GIS-gestützte Modellierung potenzieller gefährdeter Felssturzbereiche.129 S.; unveröff. Diplomarbeit: Univ. Karlsruhe
- Heinimann, H.R., Hollenstein, K., Kienholz, H., Krummenacher, B. & Mani, P. (1998): Methoden zur Analyse und Bewertung von Naturgefahren. Umwelt-Materialien Nr. 85, Naturgefahren. Bundesamt fur Umwelt, Wald und Land- ¨ schaft (BUWAL), Bern
- Hildebrand, A., Eisele, M., Schneider, P. & Leibundgut, Ch. (2000): Das neue Bewertungsverfahren hydrologischer Güte. In: ATV-DVWK: Gewässerlandschaften-Aquatic Landscapes-Tagungsband Teil II, 9. Magdeburger Gew¨assschutz- Seminar-River Basin Management, ATV-DVWK-Schriftenreihe 22.

www.hydrology.uni-freiburg.de/forsch/hydgue.htm Stand: 29.1.2007

- $\bullet$  HÜBL, J., BUNZA, G., HAFNER, K. & KLAUS, W. (2003): ETAlp Erosion, Transport in Alpinen Systemen "Stummer Zeugen Katalog". - In: Projektteam ETAlp (Bundesministerium für Land- und Forstwirtschaft, Umwelt und Wasserwirtschaft), Komendium zur ETALP-Erosio, Transport in aplinen Systemen, 48; Bundesministerium für Land- und Forstwirtschaft, Umwelt und Wasserwirtschaft; Wien www.baunat.boku.ac.at Stand: 17.1.2007
- IUGS Working Group on Landslides, Commitee on Risk Assessment (1997): Quantitative risk assessment for slopes and landslides - the state of art. in: CRUDEN, D.M. & FELL, R. (eds.): Landslides Risk Assessment, Proc. Int. Ws. Landslide Risk Assessment Honolulu, USA; S.3 - 12.
- JOHNSON, A.M., RODINE, J.R. (1984): Debris Flow. In: BRUNSDEN, D. (1984): Slope Instability. S.257 - 361; New York (Wiley & Sons)
- Kallies, H.-B. (1962): Geologie des Bregenzer Waldes beiderseits der Bregenzer Ach in der Umgebung von Schoppernau. - Geol. Jb., 78, S. 257-298; Hannover.
- KÄSS, W.  $(2004)$ : Geohydrologische Markierungstechnik, 557 S.; Berlin-Stuttgart (Bornträger Verlag)
- (Kienholz, H.) (1996): Gefahrenkarten: Massgebliche Parameter und Kriterien zur Festlegung von Intensitätsstufen. - Internationales Symposion INTERPRAEVENT 1996 - Garmisch-Partenkirchen, Tagungspublikation, 3: S. 47-58; Klagenfurt
- KIENHOLZ, H. (1998): Wildbäche ausgewählte Aspekte. Bayer. Landesamt für Wasserwirtschaft, Info-Ber.2/98, 7-27 S.; München
- Kienholz,H., Zeilstra, P., Hollenstein, K. (1998): Begriffsdefinitionen zu den Themen: Geomorphologie, Naturgefahren, Forstwesen, Sicherheit, Risiko. Arbeitspapier. BUWAL/Eidg.Forstdirektion. Bern
- KOBEL, M.  $(1969)$ : Lithostratigraphische und sedimentologische Untersuchungen in der kalkalpinen Mitteltrias (Anisian und Ladinian) des Rhätikon (Österreich und Fürstentum Lichtenstein). - Dissertation Geologisches Institut Eidgenössische Technische Universität Zürich
- KÖLLA, E. (1986): Zur Abschätzung von Hochwassern in Fliessgewässern an Stellen ohne Direktmessung, 165 S., Dissertation Eidgenössische Technische Hochschule Zürich
- Krasser, L. (1940): Der Anteil zentralalpiner Gletscher an der Vereisung des Bregenzerwaldes. - Z. Gletscherkunde.,24, 79-87; Stuttgart
- $\bullet$  ÖSTERREICH LEXIKON, Universität Graz http://aeiou.iicm.tugraz.at/aeiou.encyclop.w./w123456.htm

Stand: 09.01.2007

- LEIN, R. (1987): Evolution of the Northern Calcareous Alp in Triassic Times. In: FLÜGEL, H.W. & FAUPL, P. (eds): Geodynamics of the eastern Alps, S.85-102; Deuticke
- Liebig, W. & Mummenthey, R.-D. (2005): ArcGIS/ArcView 9. Band 1: ArcGIS-Grundlagen., 404S.; Halmstad(PointsVerlagNorden)
- LÖHMANNSRÖBEN, R.  $(1998)$ : Ableitung und Bedeutung hydrologischer Standorteigenschaften in Wildbacheinzugsgebieten. - Bayer.Landesamt f. Wasserwrt, Info-Ber.2/98: S.27 - 41.
- JEGLITSCH, F. (1976): Hochwässer, Muren, Rutschungen und Felsstürze in Österreich 1971-1973 - Mitteilungen der Forstlichen Bundes-Versuchsanstalt Wien, 114. Heft; Wien
- MAIDL B. (1984): Handbuch für Tunnel- und Stollenbau; Bd I: Konstruktionen und Verfahren. 423S., 270 Abb.; Essen (Glückauf)
- MAIDMENT, D.R. (2005): ArcHydro GIS for Water Resources. 203 S.; Redlands (ESRI Press)
- MARK, D. M. (1988): Network Models in Geomorphology. Modelling in Geomorphological Systems. (Wiley)
- MATTERN, F. (1999): Mid-Cretaceous basin development, paleogeography and paleogeodynamics of the western Rhenodanubian Flysch (Alps). - Z. dt. Geol. Ges., 150/1, S. 89-132; Stuttgart.
- MATTHESS G. & UBELL.K (2003): Lehrbuch der Hydrogeologie Band 1 Grundwasserhaushalt, 573 S.; Berlin - Stuttgart (Bornträger)
- MOSER, M. & ÜBLAGGER, G.  $(1984)$ : Vorschläge zur Erstellung von geotechnischen Karten und Erhebungen im Rahmen von Gefahrenzonenplänen in Hangbereichen. -Int. Symp. Interpraevent Villach, Band 2, S. 275-287
- Neubauer, F., Genser, J., Handler R. (1999): The Eastern Alps: Result of a two-stage collision process. - In: NEUBAUER, F., HÖCK, V. (eds): Aspects of Geology in Austria; Mitt. Österr. Geol. Ges. 92; S. 117-134.
- Oberhauser et al. (1953 1964): Geologische Karte des Walgaus, Maßstab 1 : 50.000. Geol.B.-A. und Vorarlberger Landesregierung
- OBERHAUSER, R. (1980): Der geologische Aufbau Österreichs. Hrsg. v. d. Geol. B.-A.; Wien - NewYork (Springer).
- Patula, S. (2006): Geologische Kartierung des nördlichen Walgaus (Vorarlberg, Österreich) und GIS-gestützte Risikoanalyse potenzieller gefährdeter Rutschungsbereiche. - S. 145; unveröff. Diplomarbeit; Univ. Karlsruhe
- PERZL, F.: Schütz der Wald vor Naturgefahren? Bundesforschungs- und Ausbildungszentrum für Wald, Landschaft und Naturgefahren; Insbruck www.waldwissen.net/themen/naturgefahren/bfw-schutzwirkungen-wald-2006 Stand: 20.02.2007
- Pfiffner, A. (1992): Alpine orogeny. In: Blundell, D., Freemann, R., Mueller, S. (eds.): A Continent Revealed. The European Geotraverse. S.180-190; Camb. Univ. Press.
- Prey, S. (1961): Probleme im Flysch der Ostalpen. Jb. Geol. B.-A., 111, S. 147- 174, 3 Abb., 3 Tab., 1 Taf.; Wien
- Prinz H. (1997): Abriss der Ingenieurgeologie. 466 S., 352 Abb., 74 Tab.; Stuttgart (Enke).
- RICHTER, D. (1956): Neue Untersuchungen in der Randzone von Flysch und Ostalpin im Gebiet des Großen Walsertals (Vorarlberg). - Jb.Geol.u.Pal¨aontol.,Abh., 103/3, S. 341-374; Stuttgart
- RICHTER, D.  $(1984)$ : Allgäuer Alpen Sammlung geol. Führer, 77, 253 S., 84 Abb., 6 Tab., 1 Karte; Berin (Borntraeger)
- RICHTER, M.  $(1969)$ : Vorarlberger Alpen. Sammlung geol. Führer, 49, 169 S., 58 Abb., 1 Karte; Berlin (Borntraeger).
- RICKENMANN, D. (2001): Comparison of bed load transport in torrents and gravel bed streams. - In: Water Resources Research, Vol. 37, Nr. 12, S. 3295 - 3305.
- RING, U., RATSCHBACHER, L., FRISCH, W., DÜRR, S. & BORCHERT, S.  $(1990)$ : The internal structure of the Arosa Zone (Swiss-Austrian Alps). - Geol.Rdsch., 79/3: S. 725-739, 8 Abb.; Stuttgart
- RUFF, M. (2005): GIS-gestützte Risikoanalyse für Rutschungen und Felsstürze in den Ostalpen (Vorarlberg/Österreich). - Dissertation Lehrstuhl Angew. Geologie; Univ. Karlsruhe (TH)
- Sassa, K., Wang, G.H. (2005): Mechanism of landslide-triggered debris flow: Liquefaction phenomena due to the undrained loading of the torrent deposits. - In: JAKOB, M., & HUNGR, O.: Debris-flow Hazards and Related Phenomena. S.81 -101, Berlin - Heidelberg - New York (Springer)
- Schanz, Ch. (2001): Geologische und geotechnische Kartierung im Hinteren Bregenzerwald (Schröcken, Österreich) und GIS-gestützte Modellierung potenzieller Steinschlagwege. - 88 S.; unveröff. Diplomarbeit; Univ.Karlsruhe (TH)
- STINY, J. (1931): Geologische Grundlagen der Verbauung der Geschiebeherde in Gewässern. Wien (Springer)
- SPREAFICO ET AL. (1996): Empfehlung zur Abschätzung von Feststoffrachten in Wildbächen. Teil 1, Handbuch. Arbeitsgruppe für operationelle Hydrologie, Mitt. Nr.4, Landeshydrologie und -geologie; Bern
- TAKAHASHI, T. (1981): Estimation of potential debris flows and their hazardous zones: soft countermeasures for a disaster. - In: Journal of Natural Disaster Science, 3(1), 57 -89 S.
- Tognacca, C. (1997): Laboruntersuchungen zur Murgangentstehung. In: Mitteilung der VAW - ETH Zurich 158, S. 178 - 191 ¨
- Trümpy, R.  $(1998)$ : Die Entwicklung der Alpen: Eine kurze Übersicht. Z. Dt. Geol. Ges., 149/2, S. 165-182; Stuttgart.
- TOLLMANN, A. (1976 (b)): Der Bau der nördlichen Kalkalpen: Orogene Stellung und regionale Tektonik. 450 S., 130 Abb., 7 Tabf.; Wien (Deuticke)
- TOLLMANN A.  $(1986)$ : Geologie von Österreich, Band 2. 710 S., 286 Abb., 27 Tab.; Wien (Deuticke)
- TOLLMANN, A.  $(1986)$ : Geologie von Österreich, Band 3. 718 S., 145 Abb., 8 Tab., 3 Taf.; Wien (Deuticke)
- VAN HUSEN, D. (1987): Die Ostalpen in den Eiszeiten. Populärwissenschaftliche Veröffentlichungen der Geologischen Bundesanstalt; Wien.
- VARENS, D.J. (1978): Landslipe types and processes. In: SCHUSTER, R.J. & Krizek, R.J.: Landslides, Analysis and Control. Special Report 176, 11- 33S.,Transportation Research Board, National Academy of Science; Washington, DC.
- VIEUW, B.E. (2001): Distributed hydrologic modelling using GIS. 293 S. In: Water Sciene and Technology Library Vol. 38, Dordrecht, Boston London (Kluwer Academic Publishers)
- VON RAD, U. (1972): Zur Sedimentologie und Fazies des Allgäuer Flysches. Geol. Bavarica, 66, S. 92-147, 14 Abb., 8 Taf., 1 Tab.; München.
- WALSER, L., LUTZ, S., HUTTER, G., BUHMANN, D. Umweltamt des Landes Vorarlberg (2001): Fließgewässer in Vorarlberg - Gewässerinventar. Teil 2 : Strukturgüte der Fließgewässer im südlichen Vorarlberg, Stand 2001.
- WICHMANN V. & BECHT M. (2004): Modellierung geomorphologischer Prozesse zur Abschätzung von Gefahrenpotentialen. - In: Zeitschrift für Geomorphologie, 147 - 165 S., Vol 135; Berlin - Stuttgart (Borntraeger)
- WICHMANN, V. & BECHT M. (2004): Spatial modelling of debris flows in an alpine drainage basin. - In: IAHS Publ. 288, S. 370 - 376
- WICHMANN V. (2006): Modellierung geomorphologischer Prozesse in einem alpinen Einzugsgebiet. - Dissertation Katholische Universität Eichstätt - Ingolstadt
- Winkler, W. (1988): Mid- to Early Late Cretaceous Flysch and Melange Formation in then Western Parts of the Eastern Alps. Palaeotectonic Implications. - Jb.Geol.B.-A., 131/2, 314-389, 20 Abb., 9 Taf., Wien
- Zimmermann, M., Mani, P., Gamma, P. (1997): Murganggefahr und Klimaändeurng - ein Gis-basierter Ansatz. Vdf. Hochschulverlag Zürich

#### Internetquellen

- $\bullet\,$ www $_1:$ www.ce.utexas.edu/prof/maidment/GISHYDRO/ferdi/research/agree/agree.html Stand: 1.02.2007
- www2: www.lawa.de/pub/kostenlos/hwnw/hwschutz.pdf Stand: 10.11.2006

# <span id="page-20-0"></span>A Anhang

# <span id="page-20-1"></span>A.1 Aufschlußverzeichnis einiger wichtiger Aufschlüsse

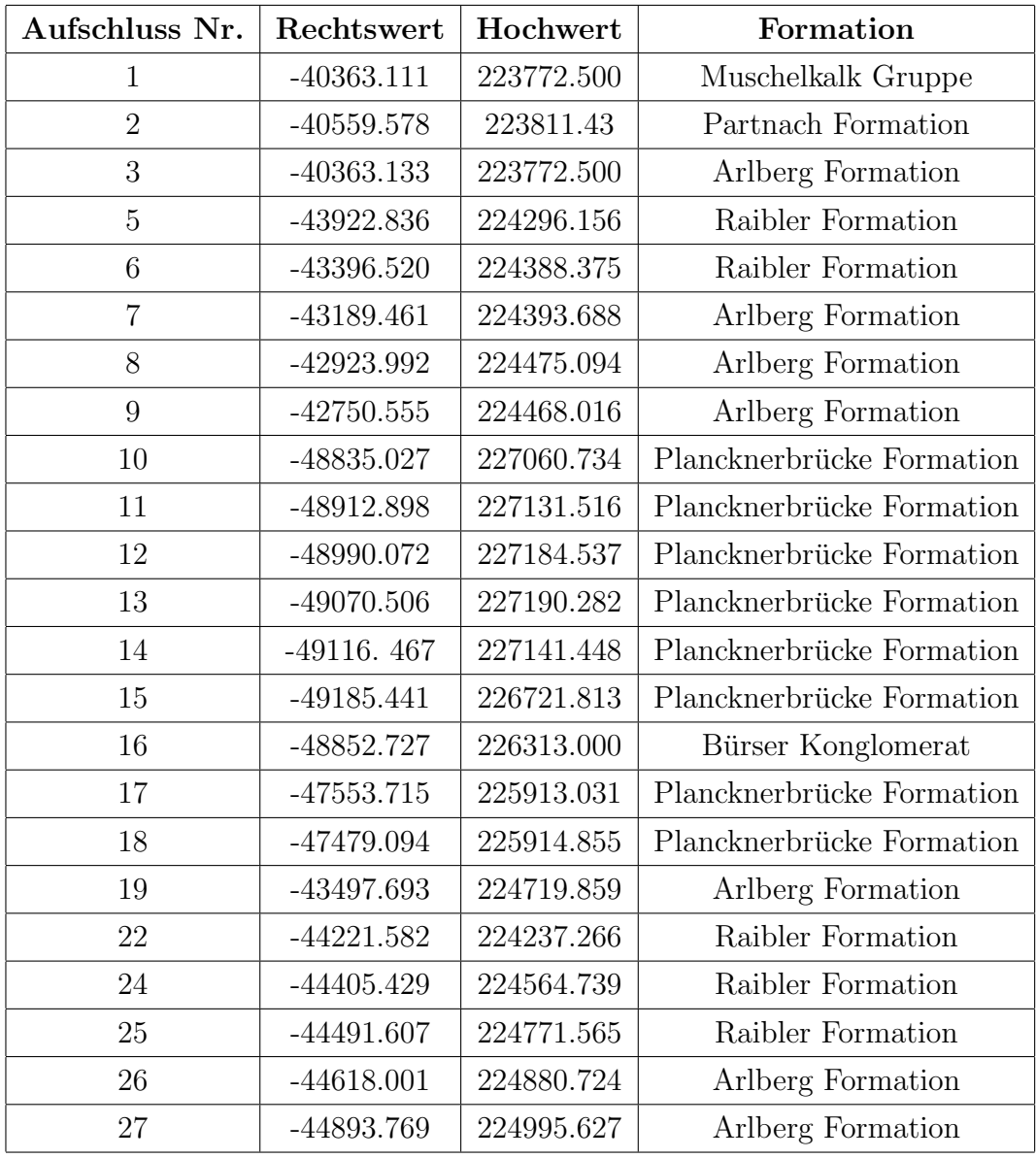

|                                        |  | A.1 Autschlußverzeichnis einiger wichtiger Autschlüsse |  |
|----------------------------------------|--|--------------------------------------------------------|--|
|                                        |  |                                                        |  |
| Aufschluss Nr.   Rechtswert   Hochwert |  | Formation                                              |  |
|                                        |  |                                                        |  |

 $\Lambda$  1 Aufschlußverzeichnis einiger wichtiger Aufschlüs

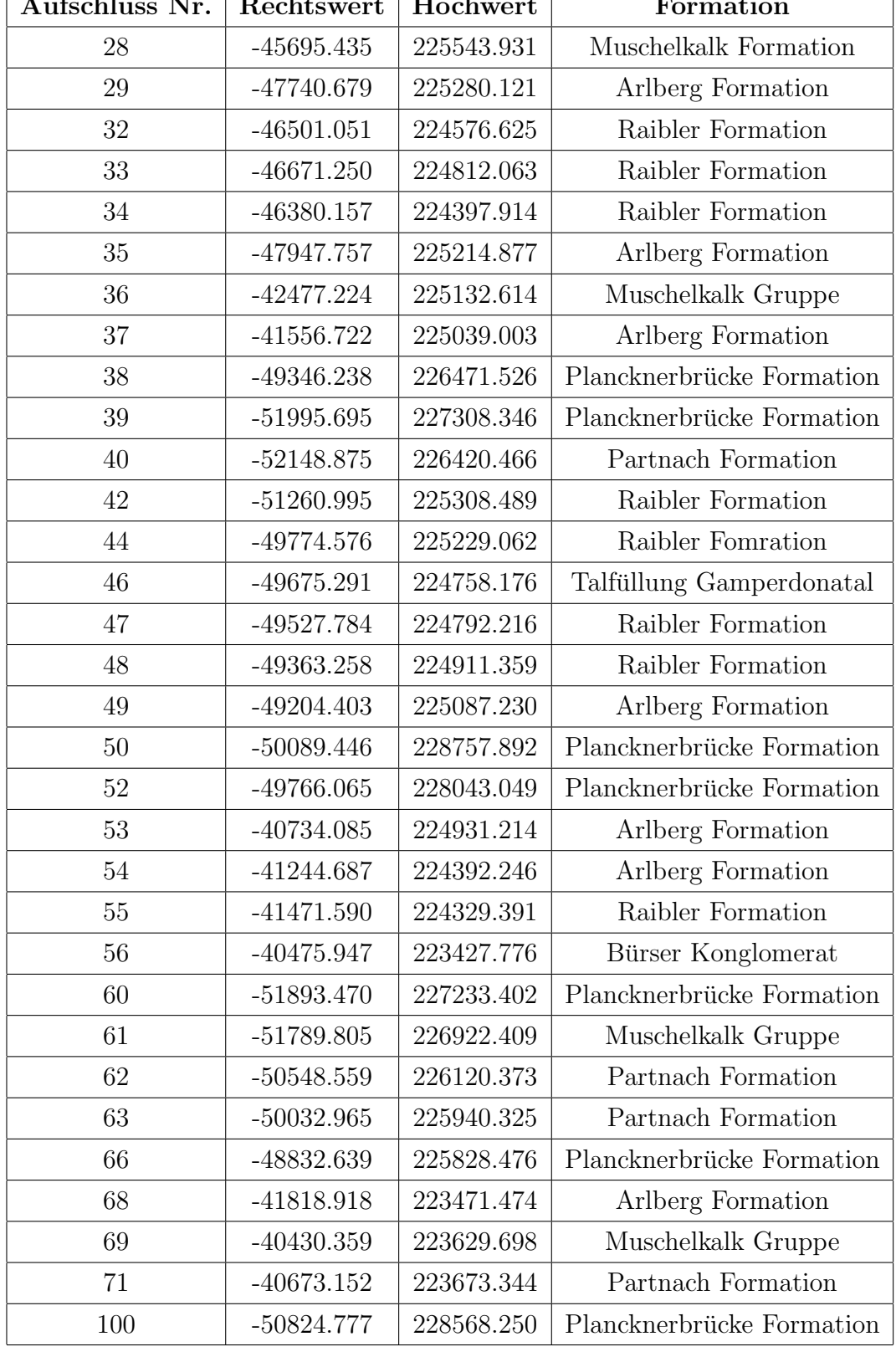

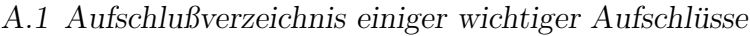

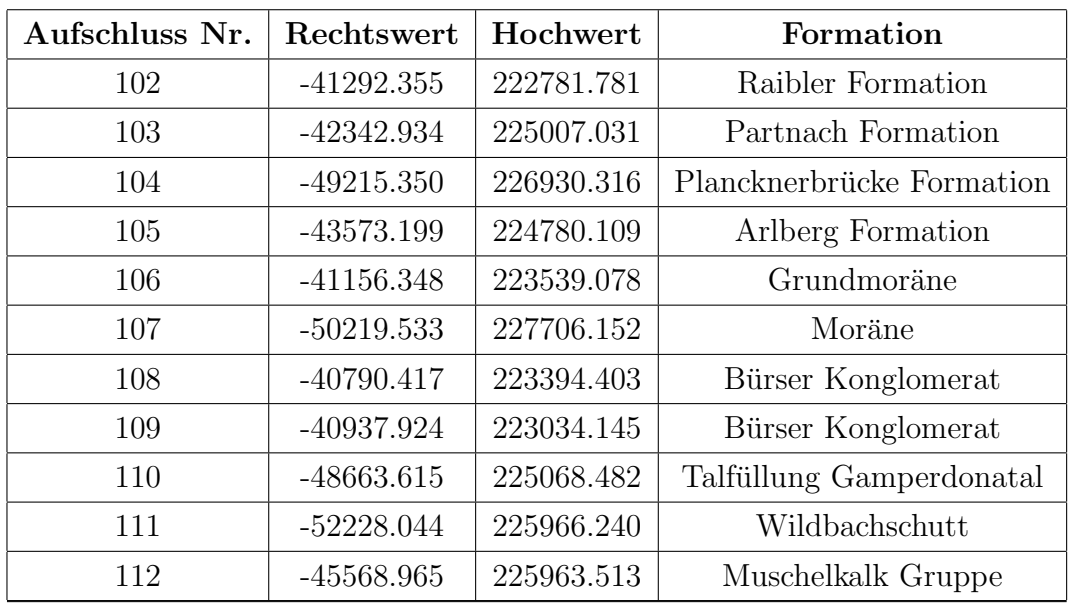

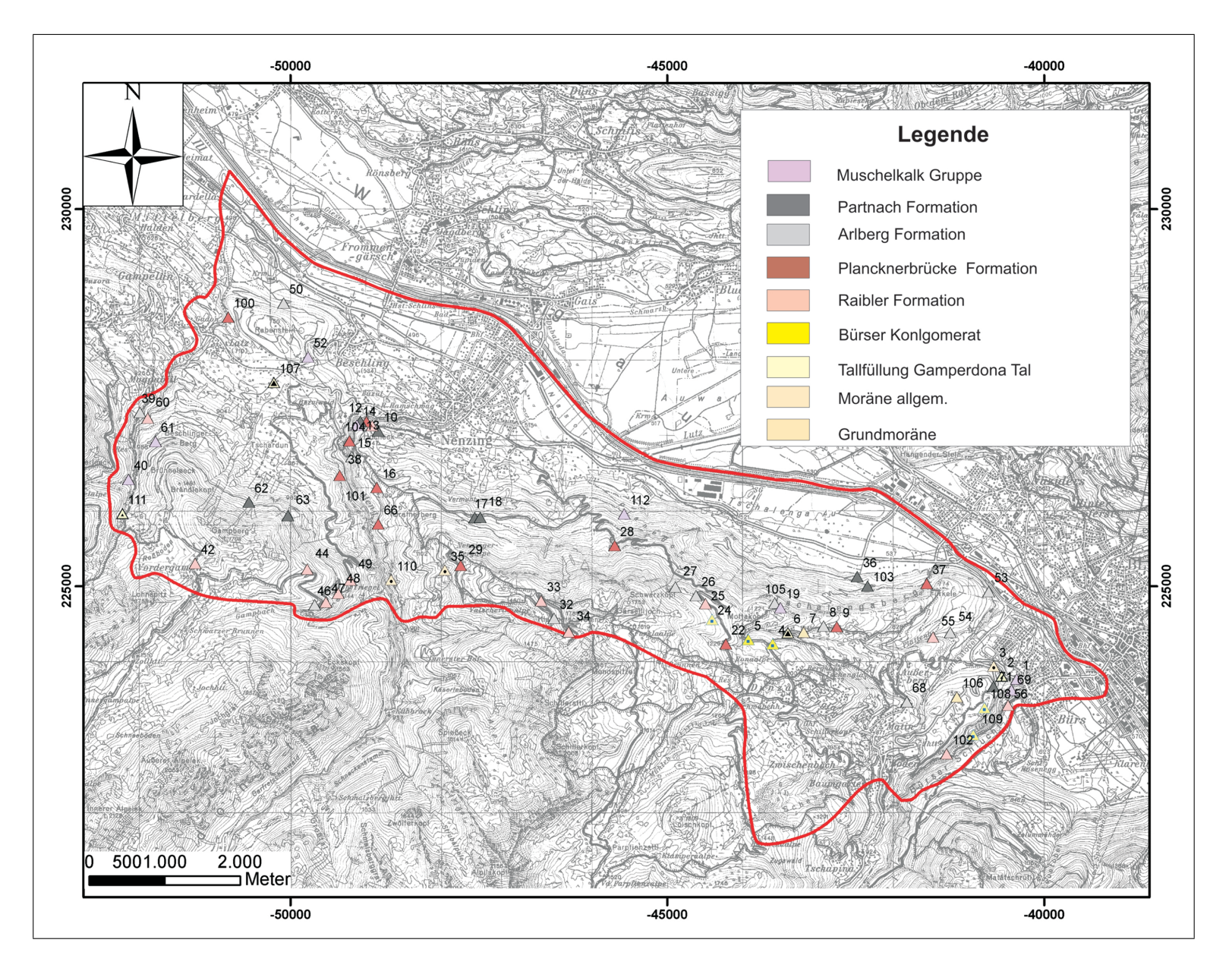

<span id="page-23-0"></span>Abbildung A.1: Aufschlusskarte des Arbeitsgebietes

# <span id="page-24-0"></span>A.2 Dispositionsmodell

## <span id="page-24-1"></span>A.2.1 Flächenmäßige Verteilung der Schwemmfächerablagerungen

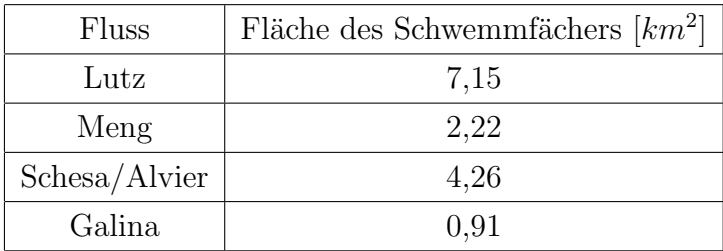

# <span id="page-24-2"></span>A.3 Auswertung der geschieberelevanten Flächen

## <span id="page-24-3"></span>A.3.1 Gerinnenahe Bereiche

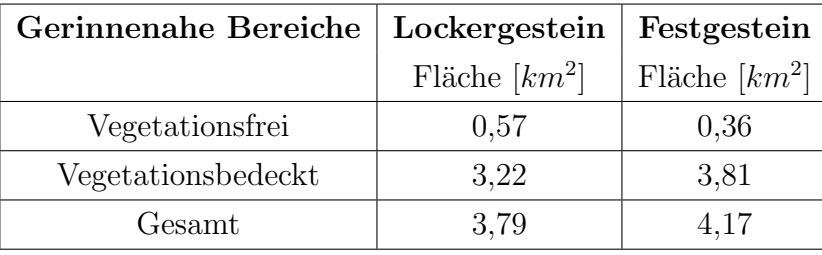

## <span id="page-24-4"></span>A.3.2 Rutschungen

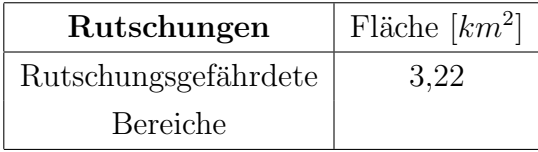

### <span id="page-24-5"></span>A.3.3 Sturzquellen

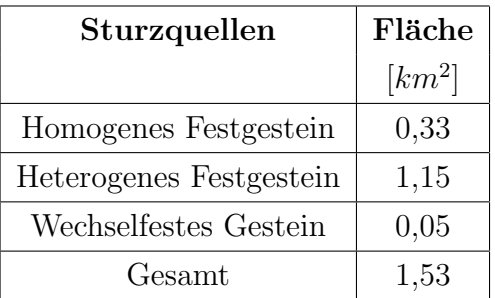

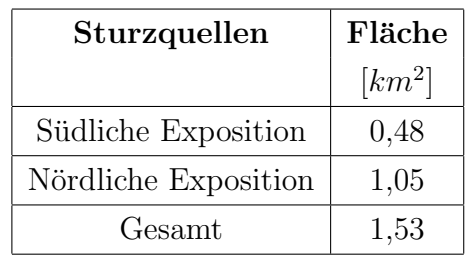

#### Auswertung der Sturzquellen nach der Hangexposition

## <span id="page-25-0"></span>A.4 Auswertung des Geschiebepotentials

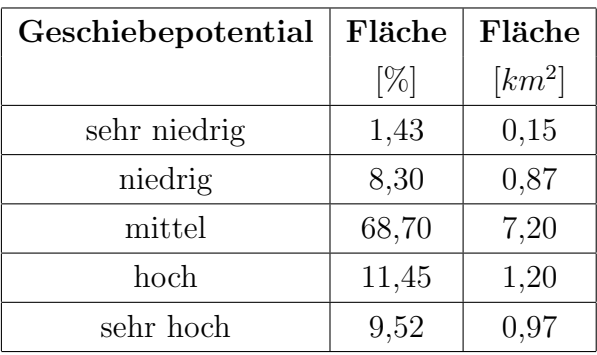

# <span id="page-25-1"></span>A.5 Analyse der Feststoffracht

### <span id="page-25-2"></span>A.5.1 Geschieberelevante Flächen der Flüsse

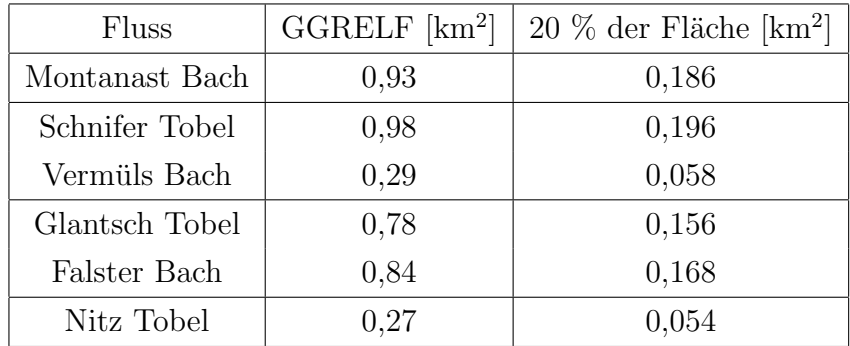

## <span id="page-25-3"></span>A.5.2 Klassifizierte, geschieberelevante Flächen der Flüsse

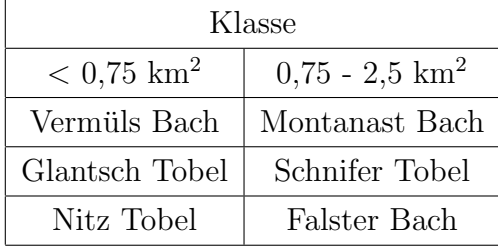

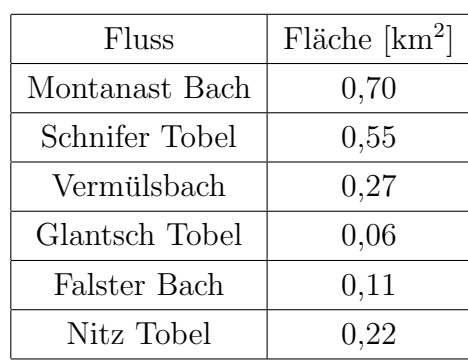

## <span id="page-26-0"></span>A.5.3 Flächen der Ausbreitungsräume

## <span id="page-26-1"></span>A.5.4 Klassifizierte Ausbreitungsräume im nördlichen Walgau

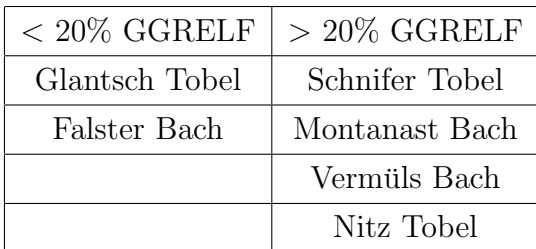

## <span id="page-27-0"></span>A.6 AML

#### <span id="page-27-1"></span>A.6.1 Gerinnenahe Bereiche

#### <span id="page-27-2"></span>A.6.2 Pufferzone mit variabler Pufferdistanz erstellen

```
/* Diplomarbeit Eike-Marie Nolte 2007
/* Erstellen von Pufferzonen variabler Pufferdistance
/* Kann nicht in ArcInfo/Grid, sondern nur in ArcInfo/Arc erstellt werden
/*--------------------------------------------------------------------------*
/* 1.387 ist die Fuzzzy Tolerance des Coverage Fluesse
/* 250m ist die Pufferdistance
/* Fuzzytolerance des coverage abfragen: Arc: tolerance <cover> list
/* Pufferzonen berechnen
/* buffer fluesse buffer # # 250 1.387 Line Round Full
/*-------------------------------------------------------------------------*
/* Umwandlung des coverage in ein grid
/* polygrid buffer buffer250
/* return
/*--------------------------------------------------------------------------*
```
#### <span id="page-27-3"></span>A.6.3 Ermittlung der gerinnenahen, bewachsenen Bereiche

```
/* Diplomarbeit Eike-Marie Nolte 2007
/* Bestimmung der Ufererosions Bereiche (vegetationsbedeckt)
/* Eingangsparameter:
/* * DHM_Grid: Digitales Höhenmodell
/* * sel elev: Mindesth¨ohe Abbruchkante, Wert muß angegeben werden
/* * sel slop: Mindestwinkel Abbruchkante, Wert muß angegeben werden
/* * ZuFlach: Abbruchkriterium für Bewegung, Wert muß angegeben werden
/* Ausgangsgrids:
/* * Steigung: Enthält Steigung jeder Zelle
/* * Richtung: Enthält Fallrichtung jeder Zelle
/* * ZuFlach: Enthält Zellen, die zu flach sind
/* * sel_elev: Enthält Zellen, die Mindesthöhe erfüllen
/* * sel_slop: Enthält Zellen, die Mindeststeigung erfüllen
```

```
/* * Abriss: Enthält Zellen, die Mindesthöhe und Mindeststeigung erfüllen
/* * way_all: Enthält alle Fall-/Sturzbahnen
/* * way_all3: Enthält alle Fall-/Sturzbahnen, mit Abbruch wenn ZuFlach
/*--------------------------------------------------------------------------*
/* &ty Aufraeumen (alte Dateien löschen)
/* &call Aufraeumen
/*--------------------------------------------------------------------------*
&ty Hangneigung und Exposition berechnen, Variablen setzen
&sv DHM Grid = d:/eike/diplomarbeit/eike/aml/dhmkorreg
/*--------------------------------------------------------------------------*
/* Berechnung der Steigung jeder Zelle, Ausgabegrid enthält Steigung in
Grad
Steigung = slope (DHM Grid, degree)
/*--------------------------------------------------------------------------*
/* Berechnung der Fallrichtung jeder Zelle, Ausgabegrid enthält Winkel
von 0-360◦, im Uhrzeigersinn
Richard = aspect (DHM_Grid)/*--------------------------------------------------------------------------*
/* Abbruchkriterium: Zellen mit Steigung < x werden auf <sub>"</sub>nodata\ gesetzt
ZuFlach = setnull (Steigung < 10, 1) /* var 10
& sv Steigung Name = Steigung
& sv Richtung Name = Richtung
/*--------------------------------------------------------------------------*
&ty Vegetationsbedeckte Bereiche berechnen
vege = con (veg == 4 || veg == 10, 2, 0)vega = setnull (vege == 0,2)/*--------------------------------------------------------------------------*
&ty Ufernahebereiche errechnen
/* Auswahl aller Zellen, die innerhalb der Pufferzonen liegen
sel_buf = ZuFlach * buffergrid * vege1/* Auswahl aller Zellen, deren Steigung > y ist (value > y)
sel_slop = select (Steigung_Name, value > 10)
/* Das Grid Ufernah erhält alle Zellen, die innerhalb der Pufferzone und
vegetationsbedeckten Zone liegen
/* und steiler als y sind, also die gesuchten Ufernahenbereiche
Ufernah = sel_buf + sel_slop
```

```
&sv Ufernah Name = Ufernah
mape Ufernah Name
surface lattice Ufernah Name
/*--------------------------------------------------------------------------*
/* Reklassifizieren der ufernahen Bereiche
ufernah10 = setnull (ufernah == 0.2)
&return
/*--------------------------------------------------------------------------*
```
#### <span id="page-29-0"></span>A.6.4 Ermittlung der gerinnenahen, vegetationsfreien Bereiche

```
/* Diplomarbeit Eike-Marie Nolte 2007
/* Eingangsparameter:
/* * DHM_Grid: Digitales Höhenmodell, Eingangsgrid
/* * sel_elev: Mindesthöhe Abbruchkante, Wert muß angegeben werden
/* * sel slop: Mindestwinkel Abbruchkante, Wert muß angegeben werden
/* * ZuFlach: Abbruchkriterium für Bewegung, Wert muß angegeben werden
/* * veg: Landnutzungsgrid
/* * buffergrid: wird über getrenntes buffer. aml berechnet in arc !
/* Ausgangsgrids:
/* * Steigung: Enthält Steigung jeder Zelle
/* * Richtung: Enthält Fallrichtung jeder Zelle
/* * ZuFlach: Enthält Zellen, die zu flach sind
/* * sel_elev: Enthält Zellen, die Mindesthöhe erfüllen
/* * sel_slop: Enthält Zellen, die Mindeststeigung erfüllen
/* * Abriss: Enthält Zellen, die Mindesthöhe und Mindeststeigung erfüllen
/* * way_all: Enthält alle Fall-/Sturzbahnen
/* * way_all3: Enthält alle Fall-/Sturzbahnen, mit Abbruch wenn ZuFlach
/*--------------------------------------------------------------------------*
&ty Hangneigung und Exposition berechnen, Variablen setzen
&sv DHM_Grid = d:/eike/diplomarbeit/eike/aml/dhmkorreg
/*--------------------------------------------------------------------------*
/* Berechnung der Steigung jeder Zelle, Ausgabegrid enthält Steigung in
Grad
Steigung = slope (DHM Grid, degree)
/* Berechnung der Fallrichtung jeder Zelle, Ausgabegrid enthält Winkel
```

```
/* von 0-360◦, im Uhrzeigersinn
Richard = aspect (DHM_Grid)&sv Steigung Name = Steigung
&sv Richtung Name = Richtung
/* Abbruchkriterium: Zellen mit Steigung < x werden auf <sub>"</sub>nodata\ gesetzt
ZuFlach = setnull (Steigung < 5, 1) /* var 5
/*--------------------------------------------------------------------------*
&ty vegetationsfreie Bereiche berechnen
vegfrei = con (veg == 8,1,0)
vegfrei1 = setnull (vegfrei == 0,10)
/*--------------------------------------------------------------------------*
&ty Ufernahebereiche errechnen
/* Auswahl aller Zellen, die innerhalb der Pufferzonen liegen
sel_buf = ZuFlach * buffergrid * vegetreil/* Auswahl aller Zellen, deren Steigung > y ist (value > y)
sel_slop = select (Steigung_Name, value > 5)
/* Das Grid Abriss erhält alle Zellen, die innerhalb der Pufferzone und
vegetationsfreien Zone liegen und steiler als y sind,
/* also die gesuchten Ufernahenbereiche
Ufernah = sel_buf + sel_slop&sv Ufernah Name = Ufernah
mape Ufernah Name
surface lattice Ufernah Name
/* Reklassifizieren der ufernahen Bereiche
ufernah5 = setnull (ufernah == 0,10)
&return
/*--------------------------------------------------------------------------*
/* &ty Spuren berechnen und zu flache Bereiche wieder entfernen
dir_all = flowdirection (DHM_Grid, drop_all, normal)
way all = costpath (Ufernah Name, DHM Grid, dir all)
way-all3 = way-all * ZuFlach
Kosten = 90 - Steigung
&sv Kosten Name = Kosten
&ty 1
test = costbacklink (Ufernah Name, Kosten Name)
test = pathdistance (Ufernah Name, Kosten Name, DHM Grid, Richtung Name)
```
#### &ty 2 &return /\*--------------------------------------------------------------------------\*

### <span id="page-31-0"></span>A.6.5 Rutschungsgefährdete Bereiche

```
/* Diplomarbeit Eike - Marie Nolte 2007
/* Berechnung für Geschiebequelle Rutschung
/*--------------------------------------------------------------------------*
/* Notwendige Eingangsdaten: Suszeptibilitätskarte von Simone Patula 2006
/* Puffergrid (250m)
/*--------------------------------------------------------------------------*
/* Zellengröße und Fenstergröße festlegen
setcell 10
setwindow lithologie
/*--------------------------------------------------------------------------*
/* Reklassifizieren der Suszeptibilitätskarte
suszeprec = con( suszep_karte == 5,5,0)suszeprec1 = setnull(suszeprec == 0,5)/*--------------------------------------------------------------------------*
/* Reklassifizieren von buffer250
buffer250rec = con(buffer250 == 2,1,0)buffer250rec1 = setnull (buffer250rec == 0,1)/*--------------------------------------------------------------------------*
/* Verschneiden der Suszeptibilitätskarte mit der Pufferzone (250m)
/* um alle Fläche der Suszeptibilitätsstufe 5 innerhalb der Pufferzone
/* zu bestimmen
suszept250 = suszeprec1 * buffer250rec1
&return
/*--------------------------------------------------------------------------*
```
#### <span id="page-32-0"></span>A.6.6 Ermittlung der Sturzquellen

/\* Einfache Spuranalyse nach /\* V. Berceanu, 2000 /\* veraendert von W. Kassebeer, 2001 /\* erweitert Christian Schanz, 2001 /\* Angewandt von Jens Hartwein 2006 /\* erweitert von Eike - Marie Nolte 2007 /\* Eingangsparameter /\* \* DHM\_Grid: Digitales Höhenmodell, Eingangsgrid /\* \* sel\_elev: Mindesthöhe Abbruchkante, Wert muß angegeben werden /\* \* sel slop: Mindestwinkel Abbruchkante, Wert muß angegeben werden /\* \* ZuFlach: Abbruchkriterium für Bewegung, Wert muß angegeben werden /\* \* lithologie: vereinfachte Geologie /\* Ausgangsgrids: /\* \* Steigung: Enthält Steigung jeder Zelle /\* \* Richtung: Enthält Fallrichtung jeder Zelle /\* \* ZuFlach: Enthält Zellen, die zu flach sind /\* \* sel\_elev: Enthält Zellen, die Mindesthöhe erfüllen /\* \* sel\_slop: Enthält Zellen, die Mindeststeigung erfüllen /\* \* Abriss: Enthält Zellen, die Mindesthöhe und Mindeststeigung erfüllen  $/* * way$ \_all: Enthält alle Fall-/Sturzbahnen /\* \* way\_all3: Enthält alle Fall-/Sturzbahnen, mit Abbruch wenn ZuFlach /\* \* way\_all250: Enthält alle Fall-/Sturzbahnen, die innerhalb der Pufferzone (250m) liegen /\* \* abriss250: Enthält alle Abrisse, die innerhalb der Pufferzone (250m) liegen /\* \* suedsektor: Enthält alle Flächen, die zwischen SE bis SW exponiert sind /\* \* nordsektor: Enthält alle Flächen, die nach Norden zwischen NE bis NW exponiert sind  $/* *$  suedsektor1: alle Fläche, die im Suedsektor = 0 waren, werden " NoData\ gesetzt  $/* * nordsektor1: alle Fläche, die im Nordsektor = 0 waren, werden$ " NoData\ gesetzt /\* \* flaechesued: alle Flächen, die nach SE bis SW exponiert sind /\* \* flaechenord: alle Flächen, die nach Norden zwischen NE und NW

```
exponiert sind
/* * litho250: Lithologie innerhalb der Pufferzone
/* * homo: homogenes Festgestein innerhalb der Pufferzone
/* * homofl: Flächen, die im homogenen Festgestein innerhalb der
Pufferzone liegen
/* * hetero: heterogenes Festgestein innerhalb der Pufferzone
/* * heterofl: Flächen, die im heterogenen Festgestein innerhalb der
Pufferzone liegen
/* * wechsel: Wechselfestes Gestein innerhalb der Pufferzone
/* * wechselfl: Flächen, die im wechselfesten Gestein innerhalb der
Puffezone liegen
/* * sturzganz: alle Flächen (homo, hetero, wechsel) in einem Grid
/* * sturzganzS: alle Flächen, die nach Süden exponiert sind
/* * sturzganzN: alle Fläche, die nach Norden exponiert sind
/*--------------------------------------------------------------------------*
/* &ty Aufraeumen (alte Dateien löschen)
/* &call Aufraeumen
/*--------------------------------------------------------------------------*
/* Zellengröße und Fenstergröße festlegen
setcell 10
setwindow lithologie
/*--------------------------------------------------------------------------*
&ty Hangneigung und Exposition berechnen, Variablen setzen
&sv DHM Grid = d:/eike/diplomarbeit/eike/aml/dhmkorreg
/* Berechnung der Steigung jeder Zelle, Ausgabegrid enthält Steigung in
Grad
Steigung = slope(DHM Grid, degree)
/* Berechnung der Fallrichtung jeder Zelle, Ausgabegrid enthält Winkel
von 0-360◦, im Uhrzeigersinn
Richard = aspect(DHM_Grid)/* Abbruchkriterium: Zellen mit Steigung < x werden auf <sub>"</sub>nodata \gesetzt
ZuFlach = setnull (Steigung < 20, 1) /* war 20
&sv Steigung Name = Steigung
&sv Richtung Name = Richtung
/*--------------------------------------------------------------------------*
```
&ty Abbruchbereiche errechnen

```
/* Auswahl aller Zellen, die höher als x liegen (value > x)
sel_elev = select (DHM_Grid, value > 500)/* Auswahl aller Zellen, deren Steigung > y ist (value > y)
sel_slop = select (Steigung_Name, value > 45)
/* Das Grid Abriss erhält alle Zellen, die Höher als x und Steiler als y
sind,
/* also die gesuchten Abrisskanten
Abriss = sel_elev + sel_slop&sv Abriss Name = Abriss
mape Abriss Name
surface lattice Abriss Name
surfacecontour 10 1
/*--------------------------------------------------------------------------*
&ty Spuren berechnen und zu flache Bereiche wieder entfernen
dir_all = flowdirection (DHM_Grid, drop_all, normal)
mape DHM Grid
surface lattice DHM Grid
surfacecontour 10 1
way all = costpath (Abriss Name, DHM Grid, dir all)
way-all3 = way-all * ZuFlach
Kosten = 90 - Steigung
&sv Kosten Name = Kosten
&ty 1
test = costbacklink (Abriss Name, Kosten Name)
test = pathdistance (Abriss Name, Kosten Name, DHM Grid, Richtung Name)
&ty 2
/*--------------------------------------------------------------------------*
/* Verschneiden der Flächen mit der Pufferzone (250m)
way-all250 = way-all3 * buffer250rec1
/*Verschneiden der Abrisse mit der Pufferzone (250m)
Abriss250 = abriss * buffer250 rec1/*--------------------------------------------------------------------------*
/* Berechnung der nach Südost bis Südwest exponierten Sturzquellen
&ty Richtung reklassifieren
suedsektor = con(Richtung > 112.5 \& Richtung < 247.5, 5, 0)suedsektor1 = setnull (suedsektor == 0,5)
```

```
/* Berechnung der nach Nordost bis Nordwest exponierten Sturzquellen
nordsektor = con (Richtung < 112.5 || Richtung > 247.5,3,0)
nordsektor1 = setnull (nordsektor == 0.3)/*Verschneiden des Südsektors und des Nordsektors mit Flächen
flaechesued = suedsektor1 * way all250
flaechenord = nordsektor1 * way all250
/*--------------------------------------------------------------------------*
/* Verschneiden der Sturzquellen mit der Lithologie
litho250 = lithologie * buffer250rec1
/* Verschneiden des Abrisse mit der Lithologie
lithoabriss = lithologie * abriss250
/*--------------------------------------------------------------------------*
setcell 10
/* Reklassifizieren der Lithologie in der Pufferzone (250m)
homo = con(1ithologie > 5 &amp; lithologie < 8,3,0)homo1 = \text{setnull} (homo == 0,3)
homof1 = homo1 * way_all250hetero = con(1ithologie > 7 &amp; lithologie < 10,7,0)hetero1 = setnull (hetero == 0,7)
heterof1 = hetero1 * way_all250wechsel = con(lithologie > 9 & lithologie < 11,2,0)
wechsel1 = setnull (wechsel == 0,2)
wechself1 = wechsel1 * way_all250/*--------------------------------------------------------------------------*
/* Reklassifizieren und Gewichten der Sturzquellen nach der Lithologie
homorec = setnull (homofl == 0,3)
heterorec = setnull (heterofl == 0,7)
wechselrec = setnull (wechselfl == 0.2)
/*--------------------------------------------------------------------------*
/* Zusammenfügen der gewichteten Teilbereiche
sturzganz = mosaic(homorec, heterorec, wechselrec)
/*--------------------------------------------------------------------------*
/* Verschneiden der Hangexposition mit den Flächen
sturzsued = sturzganz * suedsektor1
sturznord = sturzganz * nordsektor1
/*--------------------------------------------------------------------------*
```

```
/* Verschneiden der Flächen sturzganz und nord - bzw. süsektor
suedganz = suedsektor1 * sturzganz
nordganz = nordsektor1 * sturzganz
sturzex = mosaic (suedganz, nordganz)
&return
```
#### <span id="page-36-0"></span>A.6.7 Modellierung der Prozesswege

```
/* Einfache Spuranalyse nach
/* V. Berceanu, 2000
/* veraendert von W. Kassebeer, 2001
/* erweitert Christian Schanz, 2001
/* angewandt von Jens Hartwein 2006
/* erweitert Eike - Marie Nolte 2007
/*--------------------------------------------------------------------------*
/* Eingangsparameter:
/* * DHM_Grid: Digitales Höhenmodell, Eingangsgrid
/* * sel_elev: Mindesthöhe Abbruchkante, Wert muß angegeben werden
/* * sel slop: Mindestwinkel Abbruchkante, Wert muß angegeben werden
/* * ZuFlach: Abbruchkriterium für Bewegung, Wert muß angegeben werden
/* * Anrissbereiche: Berechnete Anrissbereich aus dem Dispositionsmodell
/* * flodirtest: Berechnete Flowdirection aus verbesserten
/*--------------------------------------------------------------------------*
/* Zellengröße und Fenstergröße festlegen
setcell 10
setwindow landnutz
/*--------------------------------------------------------------------------*
&ty Hangneigung und Exposition berechnen, Variablen setzen
&sv DHM Grid = d:/eike/diplomarbeit/eike/trajekt/dhmkorreg
/* Berechnung der Steigung jeder Zelle, Ausgabegrid enthält Steigung in
Grad
Steigung = slope(DHM Grid, degree)
/* Berechnung der Fallrichtung jeder Zelle, Ausgabegrid enthält Winkel
von 0-360◦, im Uhrzeigersinn
Richard = aspect(DHM_Grid)/*--------------------------------------------------------------------------*
```

```
/*Prozessweg des potentiellen Murganges endet bei Neigung < 20◦ (Wichmann
2006).
/*Es folgt Ausbreitung als oder auf einem Murkegel
/* Abbruchkriterium der Prozessweges: Zellen mit Steigung < x werden auf
<sub>"</sub>Nodata\ gesetzt
ZuFlach = setnull (Steigung < 20, 1) /* var 20
&sv Steigung Name = Steigung
&sv Richtung Name = Richtung
/*--------------------------------------------------------------------------*
/*Anrissbereiche als Grid aus Dispositionsmodell vorhanden
/*name grid = d:/eike/diplomarbeit/eike/dispo/Geschiebequellen/Riss/Anrissbereiche
/*Es werden alle Trajektorien berechnet, die in einer Zellen des
Eingangsgrids
/* beginnen
&ty Berechnung der potentiellen Trajektorien
dir all = flowdirection ( %DHM Grid%, drop all, normal )
mape %DHM_Grid%
surface lattice %DHM Grid%
surfacecontour 10 1
way all = costpath (%Anrissbereiche%, %DHM Grid%, flowdirtest)
way-all3 = way-all * ZuFlach
Kosten = 90 - Steigung
&sv Kosten Name = Kosten
&ty 1
test = costbacklink (%Abriss Name%, %Kosten Name%)
test = pathdistance (%Abriss Name%, %Kosten Name%, %DHM Grid%,
%Richtung Name%) &ty 2
&return
/*--------------------------------------------------------------------------*
/* Verschneiden der Flächen mit der Pufferzone (250m)
way_all250 = way_all3 * 250area1/*Verschneiden der Abrisse mit der Pufferzone (250m)
Abriss250 = abriss * 250area1
/*--------------------------------------------------------------------------*
/* Berechnung der nach S¨udost bis S¨udwest exponierten Sturzquellen
&ty Richtung reklassifieren
```

```
suedsektor = con(Richtung > 112.5 & Richtung < 247.5,5,0)
suedsektor1 = setnull (suedsektor == 0,5)
nordsektor = con (Richtung < 112.5 || Richtung > 247.5,3,0)
nordsektor1 = setnull (nordsektor == 0,3)
/*Verschneiden des Südsektors und des Nordsektors mit Flächen
flaechesued = suedsektor1 * way all250
flaechenord = nordsektor1 * way all250
/*--------------------------------------------------------------------------*
/*Verschneiden der Sturzquellen mit der Lithologie
litho250 = lithologie * 250area1
/*Verschneiden des Abrisse mit der Lithologie
lithoabriss = lithologie * abriss250
setcell 10
&return
/*--------------------------------------------------------------------------*
```